## **KnowledgeShare Permission Groups - Key**

Whole system – can view/edit across the entirety of KnowledgeShare

Own LKS – can view/edit own LKS but not other LKSs

Own – can view/edit own information but not others in their LKS

- no permission

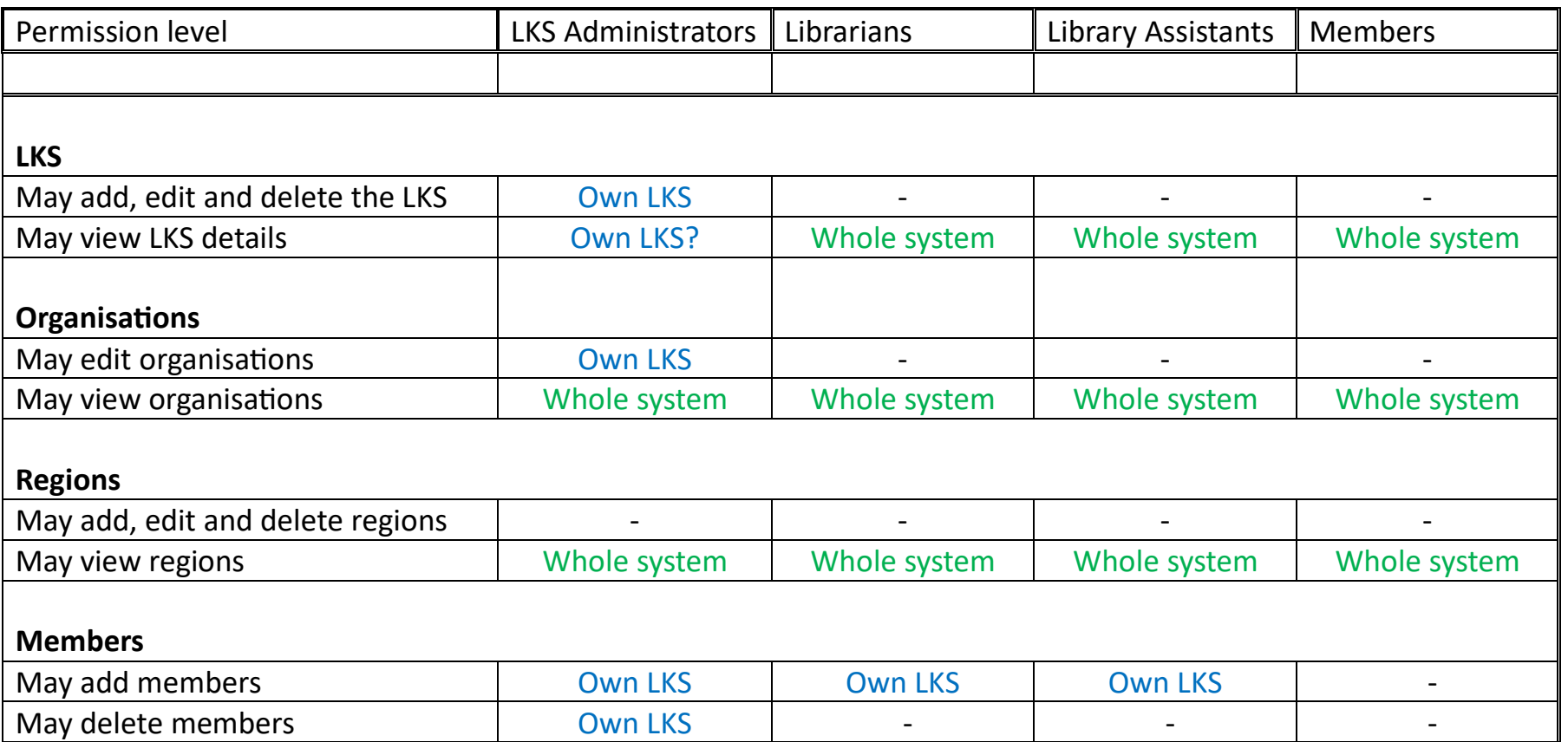

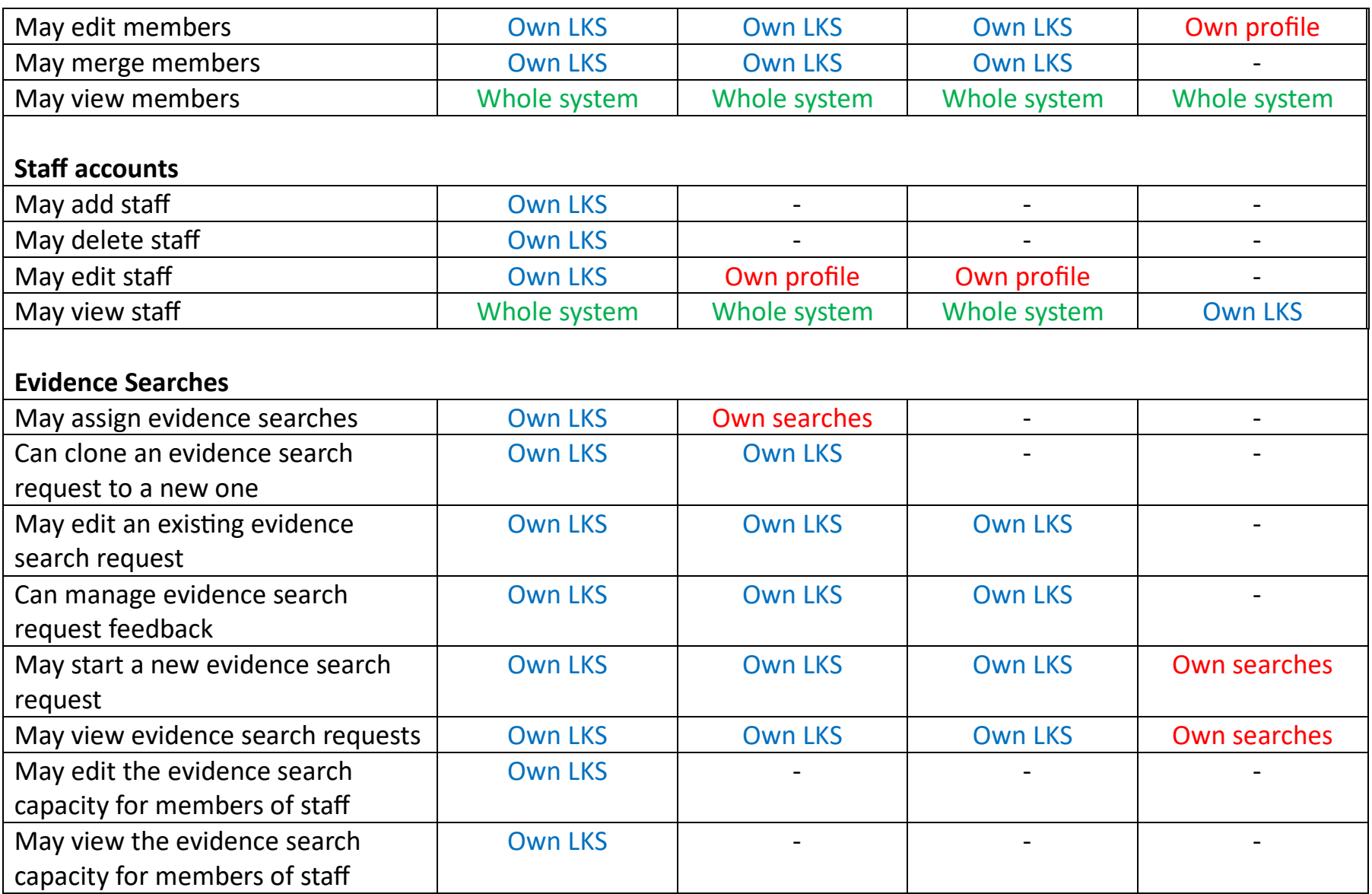

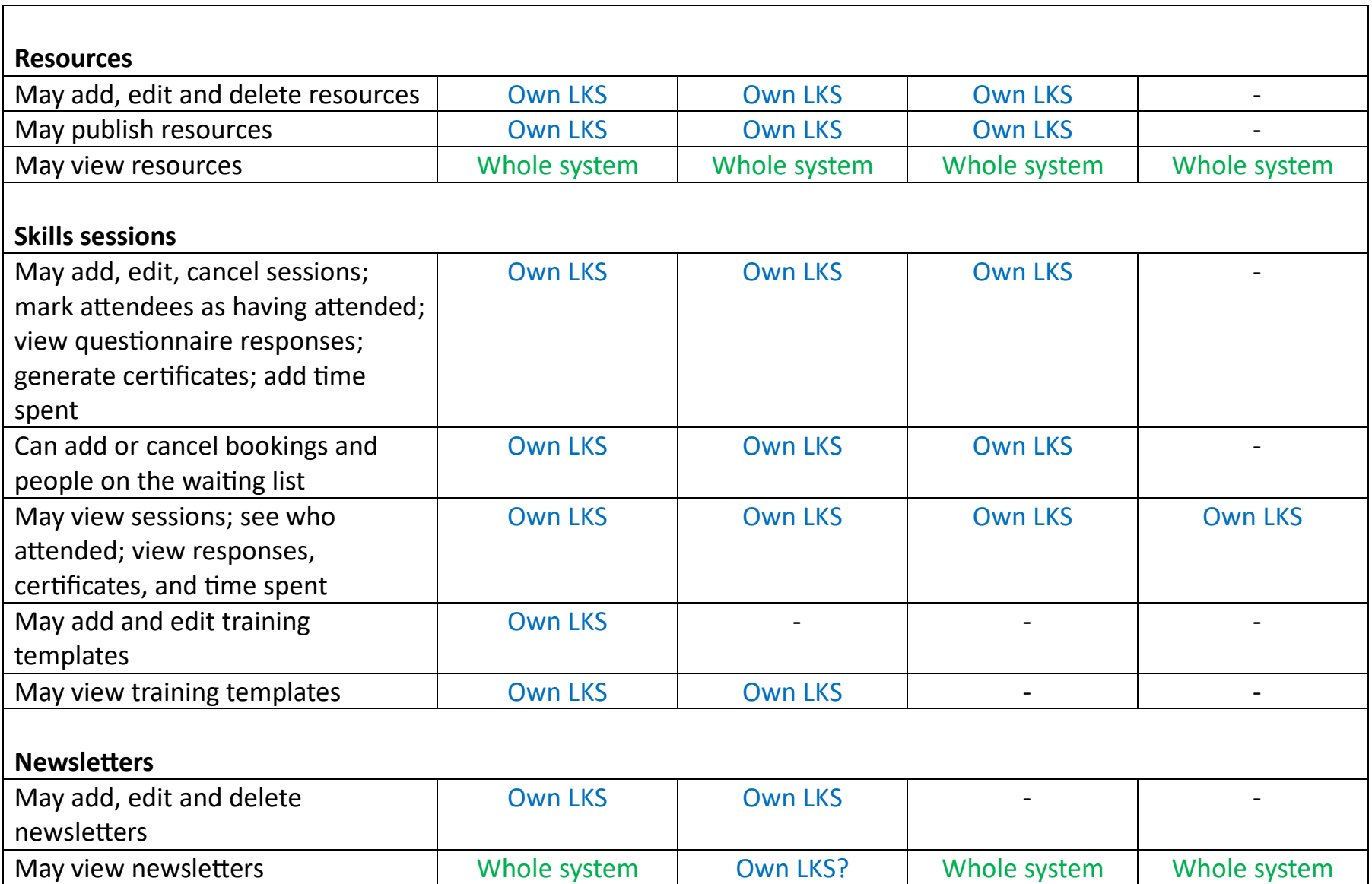

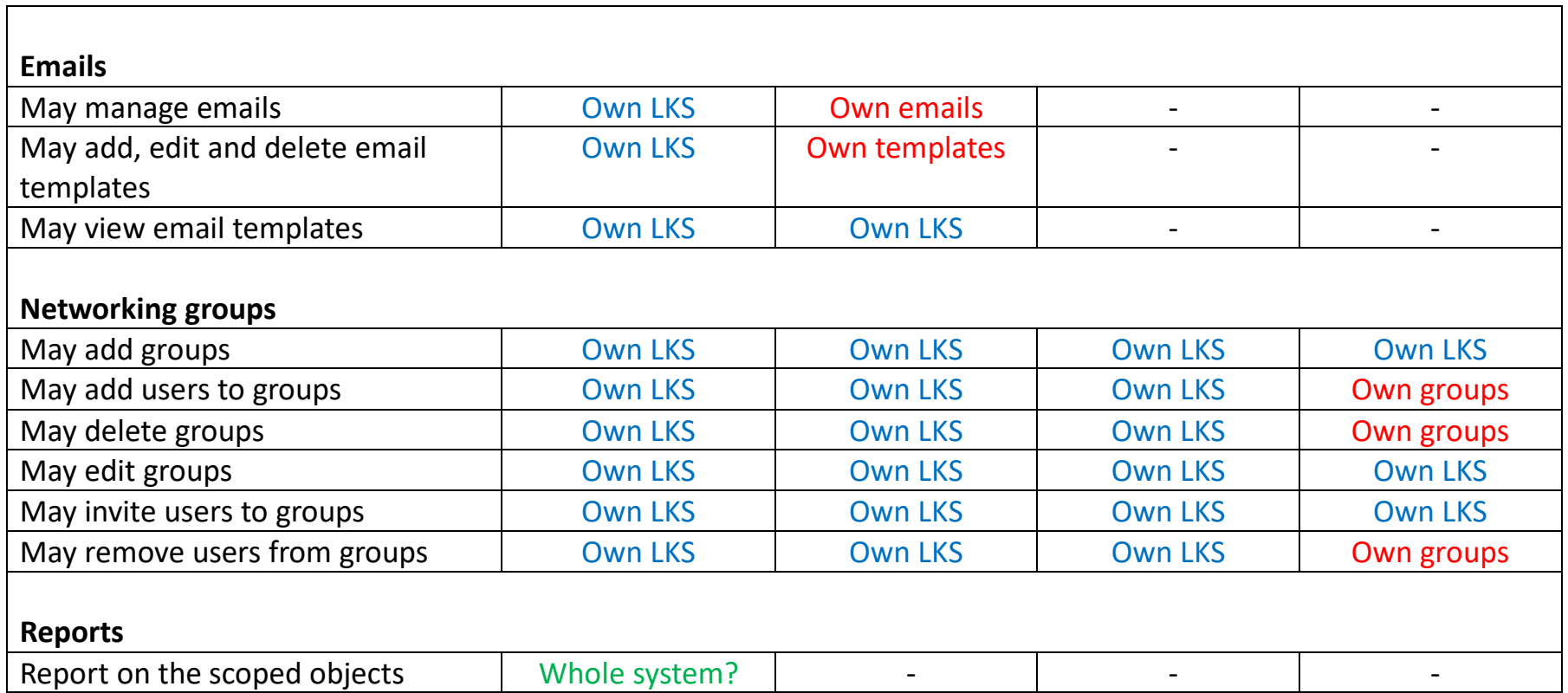

The **LKS Named Administrator** has the same permission levels as the LKS Administrators outlined above, plus:

- Edit a member's login details
- Receives weekly email report of members who have self-registered in the previous week
	- o Email subject: Weekly report of self-registered members on KnowledgeShare
- Receives weekly email alert when a member is manually or automatically Unassigned
	- o Email subject: Manually and automatically unassigned members on KnowledgeShare
- Receives email alert when a member logs in to KnowledgeShare and requests an
	- o Email subject when deadline is greater than 7 days: New KnowledgeShare Evidence Search Request by a Member
	- o Email subject when deadline is less than 7 days: New KnowledgeShare Evidence Search Request by a Member: Short Deadline
- Receives email alert when a member self-registers and adds information to their Professional Interests page
	- o Email subject: Member is missing an assigned librarian on KnowledgeShare
- Move Organisation departments between Divisions
- Move Organisation locations between Geographic Locations